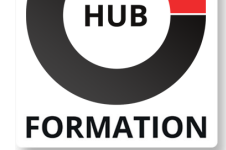

## **ET METIERS DE L'INFORMATIQUE**

# Formation Implémenter le routage et les services Cisco avancés (ENARSI)

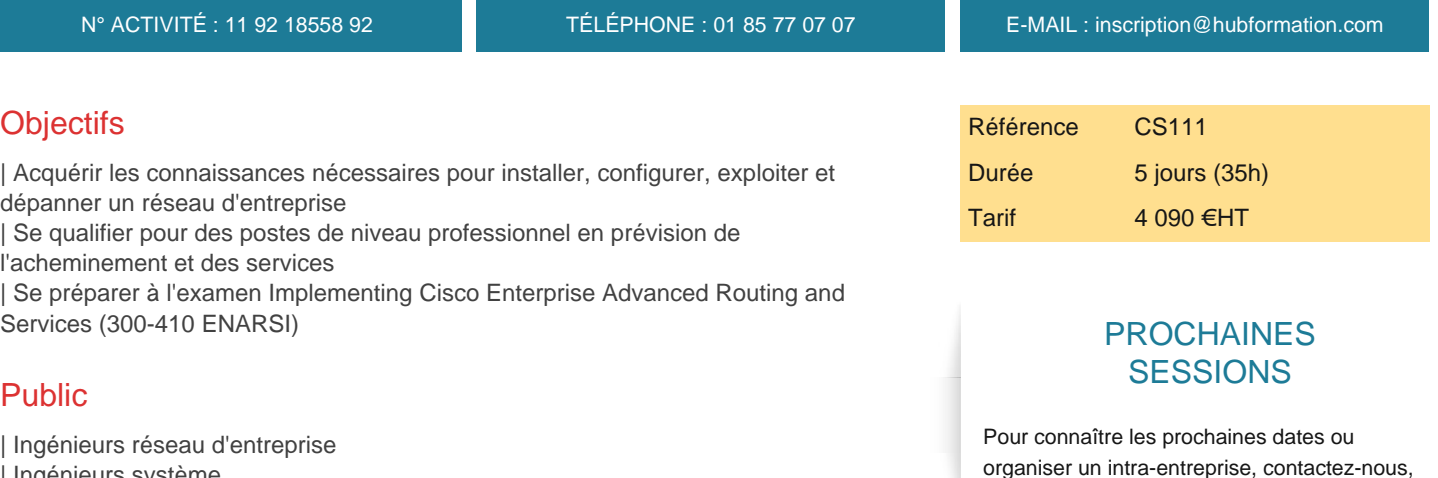

| Ingénieurs système 

- | Administrateurs système
- | Administrateurs réseau

# **Prérequis**

- Une compréhension générale des bases du réseau
- Connaissance de base de la mise en oeuvre des LAN
- | Compréhension générale de la gestion des périphériques réseau
- Compréhension générale de la façon de sécuriser les dispositifs de réseau
- Connaissance de base de l'automatisation des réseaux
- | La formation Implémenter et exploiter des réseaux d'entreprise Cisco (ENCOR
- 1.1) (CS110) peut vous aider à remplir tous ces pré-requis

# Programme de la formation

## **Implémentation du EIGRP**

- | Fonctionnalités du EIGRP
- | EIGRP Reliable Transport
- | Exploration de l'opération EIGRP
- | Comparer le mode classique et le mode nominatif de l'EIGRP
- | Configurer l'EIGRP en utilisant le mode classique et le mode nommé pour IPv4 et IPv6
- | Échange de connaissances sur le routage dans le cadre de l'EIGRP
- Metrics d'EIGRP
- | Calcul des metrics du mode classique d'EIGRP

# **Optimisation du EIGRP**

- | Requêtes d'EIGRP
- | EIGRP Routeur Stub
- EIGRP Stuck in Active
- | EIGRP summary route
- | Équilibrage des charges d'EIGRP
- | Authentification sur EIGRP

# **Dépannage du EIGRP**

- Dépanner les problèmes d'EIGRP
- Dépannage EIGRP
- Dépannage des problèmes connexes d'EIGRP
- Dépannage des problèmes de table de routage d'EIGRP

nous vous répondrons sous 72 heures.

- Dépannage d'EIGRP pour IPv6
- | Dépannage de l'authentification EIGRP

#### **Implémentation de OSPF**

- | Fonctionnalités d'OSPF | Opérations d'OSPF Structure hiérarchique d'OSPF Limites de conception d'OSPF | Types de messages OSPF Comparaison d'OSPFv2 et OSPFv3 | Types d'LSA OSPFv2 et OSPFv3 Modifications périodiques de la base de données
- | Échange et synchronisation de LSDBs
- Synchronisation de LSDB sur des réseaux multi-access
- | Exécution de l'algorithme SPF

#### **Optimisation de OSPF**

- Summarization de la route OSPF
- Routage par défaut dans OSPF
- Zones spéciales OSPF
- Coût du routage par défaut dans les zones spéciales
- | Authentification OSPF
- | Liens virtuels OSPF

#### **Dépannage de OSPF**

- Composants du dépannage d'OSPF
- Dépannage de proximité d'OSPF
- Dépannage des problèmes de routage OSPF
- Dépannage de la sélection de path d'OSPF
- Dépannage des zones spéciales d'OSPF
- Dépannage de la summarization d'OSPF

### **Configuration de la redistribution**

Redistribution de routes Redistribution des informations sur les routes Détermination des metrics par défaut pour les routes redistribuées Calcul des coûts pour les itinéraires OSPF E1 et E2 Types de redistribution Redistribution mutuelle Besoins concernant la manipulation de la redistribution | Outils de filtrage : listes distribuées | Outils de filtrage : listes préfixes Manipuler la redistribution | Outils de filtrage : route Maps | Identifications des conditions de la redistribution

# **Dépannage de la redistribution**

- Dépannage de la redistribution
- | Dépannage des problèmes avec la redistribution : route feedback

#### **Implémentation de Path Control**

- Besoins concernant Path Control
- Fonctionnalités et bénéfices de PBR
- Explication de la configuration de PBR
- Détection avancée bidirectionnelle
- | Modes opérationnels BFD

#### **Implémentation d'IBGP**

- | Les bases de BGP
- | Relations de proximité BGP
- Attributs de Path BGP | Path Selection BGP
- 
- | Fonction Transit AS de BGP

#### **Optimisation du BGP**

- | Configuration de l'attribut Weight
- Configuration de l'attribut MED
- | Configuration du filtrage de route BGP
- | Implémentation de peer groupes sur BGP
- | Problèmes d'évolutivité IBGP dans un Transit AS
- Règles relatives au Split-Horizon du réflecteur de route
- Réflecteurs de routes redondantes
- | Authentification au BGP

### **Implémentation du MP-BGP**

- | Support MP-BGP pour IPv6
- | Mécanismes de filtrage de BGP pour IPv6
- Dépannage du BGP
- Contrôler BGP
- | Dépannage des relations de proximité de BGP
- Présentation du monitoring de BGP
- Dépannage d'IBGP
- Dépannage de MP-BGP

### **Exploration MPLS**

- | Description du routage traditionnel d'IP
- Description des avantages et bénéfices de MPLS
- | Présentation de la terminologie MPLS
- Description des composants de l'architecture MPLS

### **Introduction à l'architecture MPLS L3 VPN**

- | Description de l'architecture MPLS L3 VPN
- Description de l'architecture du routeur PE
- Description de VRF
- Description des méthodes de propagation des informations de routage à travers le P-Network
- Description des distingueurs de route
- | Description de RD Operation dans le VPN MPLS
- Description des cibles de route
- | Description des flux de process RT et RD

### **Introduction au routage MPLS L3 VPN**

- Description des exigences de routage du MPLS L3 VPN
- Description des supports pour le routage internet
- Description des tables de routage sur les routeurs PE
- Description du flux End-to-End des mises à jour de routage
- Description des mécanismes de transmission de paquets VPN de flux de bout en bout
- | Description du VPN Penultimate Hop Popping
- Description de la propagation de labels VPN entre les routeurs PE

### **Configuration Virtual Routing and Forwarding (VRF**

Contextes de routage de PE router | Protocoles de routage VPN-Aware .<br>I Table VRF Fonctionnalité VRF-Lite | Migration de l'ancien vers le nouveau style VRF CLI Routage avec VRF-Lite

### **Implémentation de DMVPN**

| Aperçu de Cisco IOS DMVPN | Composants de la solution DMVPN Compréhension de GRE | NHRP | Opérations DMVPN | Authentification DMVPN | Configuration du hub DMVPN | Configuration Spoke DMVPN | Configuration du routage DMVPN 

#### **Implémentation de DHCP**

| Aperçu de DHCP Relais DHCP | DHCP Manual Address Binding Description des options DHCP | Aperçu de IPv6 Stateless Address Autoconfiguration | Aperçu de DHCPv6 | Opération dans DHCPv6 | Aperçu de DHCPv6 stateless | Agent de relais DHCP Dépannage de DHCP Dépannage d'IPv6 Address Assignment on Clients

### **Introduction à la sécurité First Hop IPv6**

- Description du Snooping IPv6
- Description de l'inspection IPv6 ND
- Description d'IPv6 RA Guard
- Description de DHCPv6 Guard Description d'IPv6 Source Guard
- Description d'IPv6 Destination Guard

#### **Sécurisation des routeurs Cisco**

- | Interprétation d'un ACL IPv4 | Implémentation d'un ACL IPv4 pour filtrage
- Implémentation d'un ACL IPV4 basé sur le temps
- Interprétation d'un ACL IPv6
- Implémentation d'un ACL IPv6 pour filtrage
- Dépannage de la liste d'accès
- Description de la sécurité Control Plane
- Description de la politique de Control Plane
- | Étapes d'implémentation CoPP
- Exemple de configuration uRPF

#### **Dépannage des services et sécurité de l'infrastructure**

| Aperçu d'AAA Configuration d'AAA en utilisant des bases de données locales | Configuration d'AAA en utilisant un serveur AAA Dépannage d'AAA | SNMP Dépannage de SNMP | Syslog Protocoles de gestion de réseau | NetFlow | Cisco Flexible NetFlow

# **Dépannage avec DNA Assurance**

- Besoins concernant DNA Assurance
- Cisco AI networks Analytics
- Scores de santé DNA Assurance
- | Utiliser Path Trace pour le dépannage
- | Étude de cas : dépannage en utilisant DNA Assurance

# Méthode pédagogique

Chaque participant travaille sur un poste informatique qui lui est dédié. Un support de cours lui est remis soit en début soit en fin de cours. La théorie est complétée par des cas pratiques ou exercices corrigés et discutés avec le formateur. Le formateur projette une présentation pour animer la formation et reste disponible pour répondre à toutes les questions.

# Méthode d'évaluation

Tout au long de la formation, les exercices et mises en situation permettent de valider et contrôler les acquis du stagiaire. En fin de formation, le stagiaire complète un QCM d'auto-évaluation.

Les sessions de formation se déroulent sur des sites différents selon les villes ou les dates, merci de nous contacter pour vérifier l'accessibilité aux personnes à mobilité réduite.

Pour tout besoin spécifique (vue, audition...), veuillez nous contacter au 01 85 77 07 07.